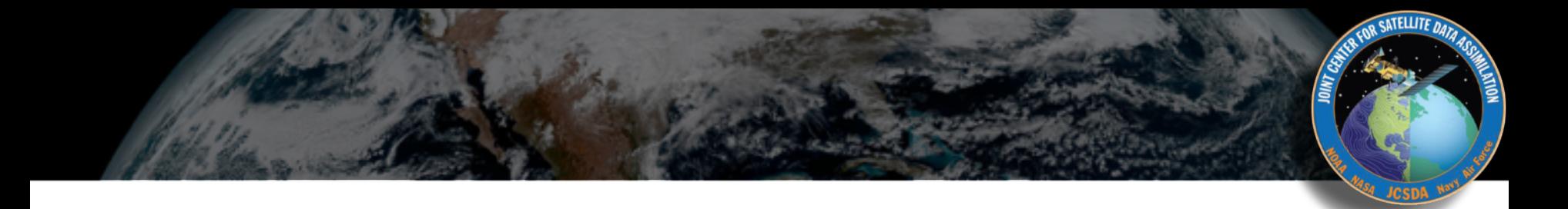

## JEDI Container and Cloud Platforms Current Status

**JCSDA: Mark Miesch, David Hahn, Dan Holdaway, Steve Herbener, Francois Vandenberghe, Xin Zhang, Tom Auligne, Yannick Tremolet + JEDI core team**

**AWS: Kevin Jorissen, Karthik Raman**

**S4: Scott Nolin, Jesse Stroik**

**NCCS: Kenny Peck, Nick Acks**

**Thanks also to the Singularity community (particularly David Trugdian, Vanessa Sochat, Bennet Fauber) for great support**

# **Outline**

### **I) JEDI Portability Overview**

- ✦ **Types of containers**
- ✦ **Container usage**
	- **- CI/CD, development, HPC…**

### **II) HPC SuperContainers**

- ✦ **Construction**
- ✦ **Usage**
- ✦ **Benchmarking**

### **III) JEDI on AWS**

- ✦ **single-node**
- ✦ **cluster**

### **IV) Summary & Outlook**

✦ **Status of Singularity**

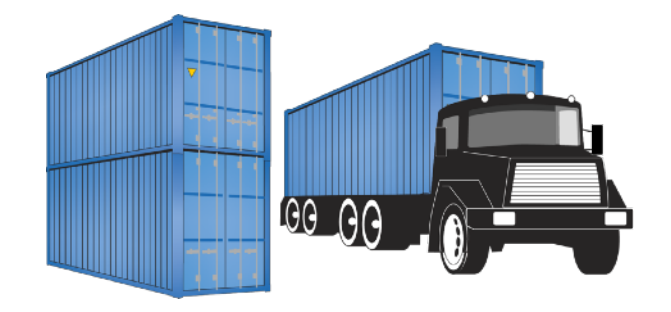

### Software container (working definition)

**A packaged user environment that can be "unpacked" and used across different systems, from laptops to cloud to HPC**

## Container Providers

## **‣ Docker**

- ✦ **Main Advantages: industry standard, widely supported, runs on native Mac/Windows OS**
- ✦ **Main Disadvantange: Security (root privileges)**

## **‣Singularity**

- ✦ **Main Advantages: Reproducibility, HPC support**
- ✦ **Main Disadvantage: Not available on all HPC systems**

## **‣ Charliecloud**

- ✦ **Main Advantages: Simplicity, no need for root privileges**
- ✦ **Main Disadvantages: Fewer features than Singularity, Relies on Docker (to build, not to run)**

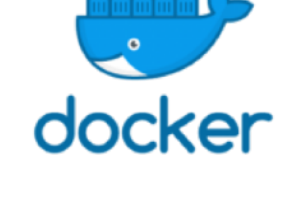

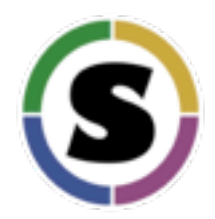

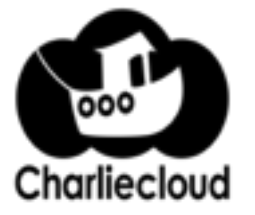

## Unified Build System

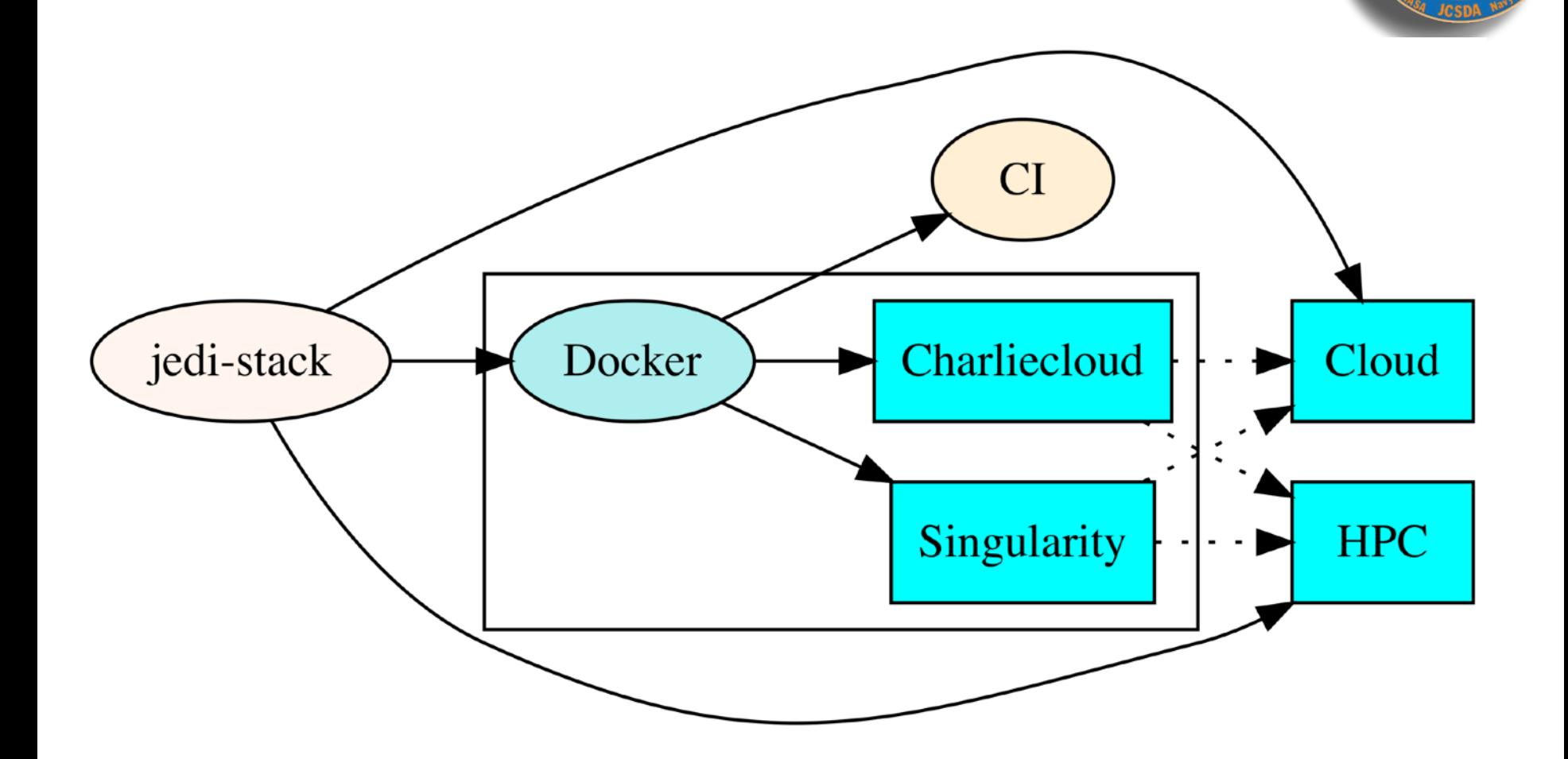

SATELLITE DATA

**Tagged jedi-stack releases -> tagged containers, AMIs, and HPC environment modules, ensuring common software environments across platforms**

## Container Types

### **‣ Development**

- ✦ **Contains: Compilers, dependencies**
- ✦ **Omits: JEDI code**
- ✦ **Used for: CI/CD, Development, Optimization**

### **‣Application**

- ✦ **Contains: Compiled JEDI bundles, runtime dependencies**
- ✦ **Omits: Compilers, compile-time dependencies**
- ✦ **Used for: Run JEDI releases across platforms**

### **‣ Tutorial**

- ✦ **Contains: Compilers, dependencies, JEDI source code, compiled JEDI bundles, run scripts, input files**
- ✦ **Writable**
- ✦ **Used for: Online tutorials, JEDI Academies**

## Current containers

### **‣ Development**

- ✦ **gnu-openmpi-dev (**D, S, C**)**
- ✦ **clang-mpich-dev (**D, S, C**)**
- ✦ **intel19-impi-dev (**D, S, C**)**

### **‣Application**

- ✦ **intel19-impi-app (**S ⇒ S**)**
- **‣ Tutorial**

✦ **gnu-openmpi-tut (**⇒ D, S ⇒ S**)**

### **Distribution**

Docker Hub Sylabs cloud AWS S3 (public) AWS S3 (private)

**HPC** Supercontainers **are application containers that are designed to be used across multiple nodes on HPC systems, including cloud-based clusters**

- **‣Singularity**
- **‣Intel runtime libraries (multi-stage build)**
- **‣fv3-bundle (currently)**
- **‣Enhanced components**
	- **- Infiniband drivers (Mellanox or linux inbox OFED)**
	- **- PMI (PMI0 and/or slurm PMI2)**
	- **- UCX and components**
		- **- KNEM, XPMEM**
- **‣Built with NVIDIA's HPC-container-maker (hpccm)**
	- **- <https://github.com/jcsda/containers>**

## SuperContainers Usage

### **Executed in multi-container (hybrid) mode to exploit system MPI configuration**

**mpiexec -np 864 <…> singularity exec <container> <application>**

- **- Each MPI task launches its own container**
- **- MPI inside & outside container must be compatible**
- **- Must take measures to avoid conflicts between host & container environment**

**Contrast with the solo-container/single-node mode typically used for development containers**

## SuperContainers Usage

**Portion of a modulefile used to eliminate host/ container environment conflicts on S4 & AWS**

setenv("SINGULARITYENV\_PATH","/opt/jedi/bin:/opt/intel/psxe\_runtime\_2020.0.8/linux/mpi/intel64/libfabric/bin:/opt setenv("SINGULARITYENV\_CPATH","/opt/jedi/include:/opt/intel/psxe\_runtime\_2020.0.8/linux/daal/include:/opt/intel/p setenv("SINGULARITYENV\_LD\_LIBRARY\_PATH","/opt/jedi/lib:/opt/intel/psxe\_runtime\_2020.0.8/linux/daal/lib/intel64\_li setenv("SINGULARITYENV\_LIBRARY\_PATH","/opt/jedi/lib:/opt/intel/psxe\_runtime\_2020.0.8/linux/daal/lib/intel64\_lin:/ setenv("SINGULARITYENV\_CLASSPATH","/opt/intel/psxe\_runtime\_2020.0.8/linux/daal/lib/daal.jar:/opt/intel/psxe\_runtir setenv("SINGULARITYENV\_DAALROOT","/opt/intel/psxe\_runtime\_2020.0.8/linux/daal") setenv("SINGULARITYENV\_FI\_PROVIDER\_PATH","/opt/intel/psxe\_runtime\_2020.0.8/linux/mpi/intel64/libfabric/lib/prov") setenv("SINGULARITYENV\_IPPROOT","/opt/intel/psxe\_runtime\_2020.0.8/linux/ipp") setenv("SINGULARITYENV\_I\_MPI\_ROOT","/opt/intel/psxe\_runtime\_2020.0.8/linux/mpi") setenv("SINGULARITYENV\_MANPATH","/opt/intel/psxe\_runtime\_2020.0.8/linux/mpi/man:/usr/local/man:/usr/local/share/m setenv("SINGULARITYENV\_MIC\_LD\_LIBRARY\_PATH","/opt/intel/psxe\_runtime\_2020.0.8/linux/compiler/lib/intel64\_lin\_mic" setenv("SINGULARITYENV\_MKLR00T","/opt/intel/psxe\_runtime\_2020.0.8/linux/mkl") setenv("SINGULARITYENV\_PKG\_CONFIG\_PATH","/opt/intel/psxe\_runtime\_2020.0.8/linux/mkl/bin/pkgconfig") setenv("SINGULARITYENV\_PYTHONPATH","/usr/local/lib:") setenv("SINGULARITYENV\_TBBR00T","/opt/intel/psxe\_runtime\_2020.0.8/linux/tbb")

unsetenv("I\_MPI\_TMPDIR") unsetenv("I\_MPI\_DIR") unsetenv("I\_MPI\_LIB") unsetenv("I\_MPI\_LIBRARY\_KIND") unsetenv("I\_MPI\_LINK") unsetenv("I MPI DAPL UD") unsetenv("I\_MPI\_CC") unsetenv("I\_MPI\_CXX") unsetenv("I\_MPI\_F90") unsetenv("I\_MPI\_F77") unsetenv("I\_MPI\_INC") unsetenv("I\_MPI\_R00T") unsetenv("I\_MPI\_PMI\_LIBRARY")

setenv("SLURM\_MPI\_TYPE","pmi2")

whatis("Name: ".. pkgName) whatis("Category: Application") whatis ("Environment variables for multinode Singularity applications")

## SuperContainers Usage

### **slurm batch script for AWS (with container)**

#### #!/bin/bash

#SBATCH -- job-name=con1 #SBATCH -- ntasks=864 #SBATCH --cpus-per-task=1 #SBATCH --time=1:00:00 #SBATCH --mail-user=miesch@ucar.edu

source /usr/share/modules/init/bash module purge module use /home/ubuntu/runs/Hofx\_benchmark/modulefiles module load intelmpi/2019.6.166 module load singularityvars module list

ulimit -s unlimited ulimit -v unlimited

export I\_MPI\_DEBUG=5 export I\_MPI\_FABRICS=shm:ofi export I\_MPI\_OFI\_PROVIDER=efa

export SLURM\_EXPORT\_ENV=ALL export OMP\_NUM\_THREADS=1

JEDICON=/home/ubuntu JEDIBIN=/opt/jedi/fv3-bundle/build/bin

cd /home/ubuntu/runs/Hofx\_benchmark/conpc

mpiexec -np 864 singularity exec --home=\$PWD \$JEDICON/jedi-intel19-impi-hpc-app.sif \${JEDIBIN}/fv3jedi\_var.x Config/3dvar\_new.yaml

OR SATELLITE DATA

exit 0

## JEDI Benchmarking

### Benchmark **FV3-GFS JEDI 3DVar Application**

- **- Resolution c192**
- **- ~9 of 12 million obs pass QC**
- **- Inner loop: 30 iterations**
- **- Outer loop: 2 iterations**
- **- 864 MPI tasks (12x12x6)**

- **- Discover: NASA NCCS**
- **- S4: SSEC/Univ. Wisconsin**
- **- AWS** 
	- **- 24 c5n.18xlarge nodes**
	- **- 36 cores/node**
	- **- Elastic Fabric Adapter (EFA)**

### **~12 million obs**

**Aircraft, Radiosonde, Rass, Satwind, Scatwind, Vadwind, AMSUA-NOAA19, AIRS-AQUA, IASI-METOPA, CRISFSR-NPP**

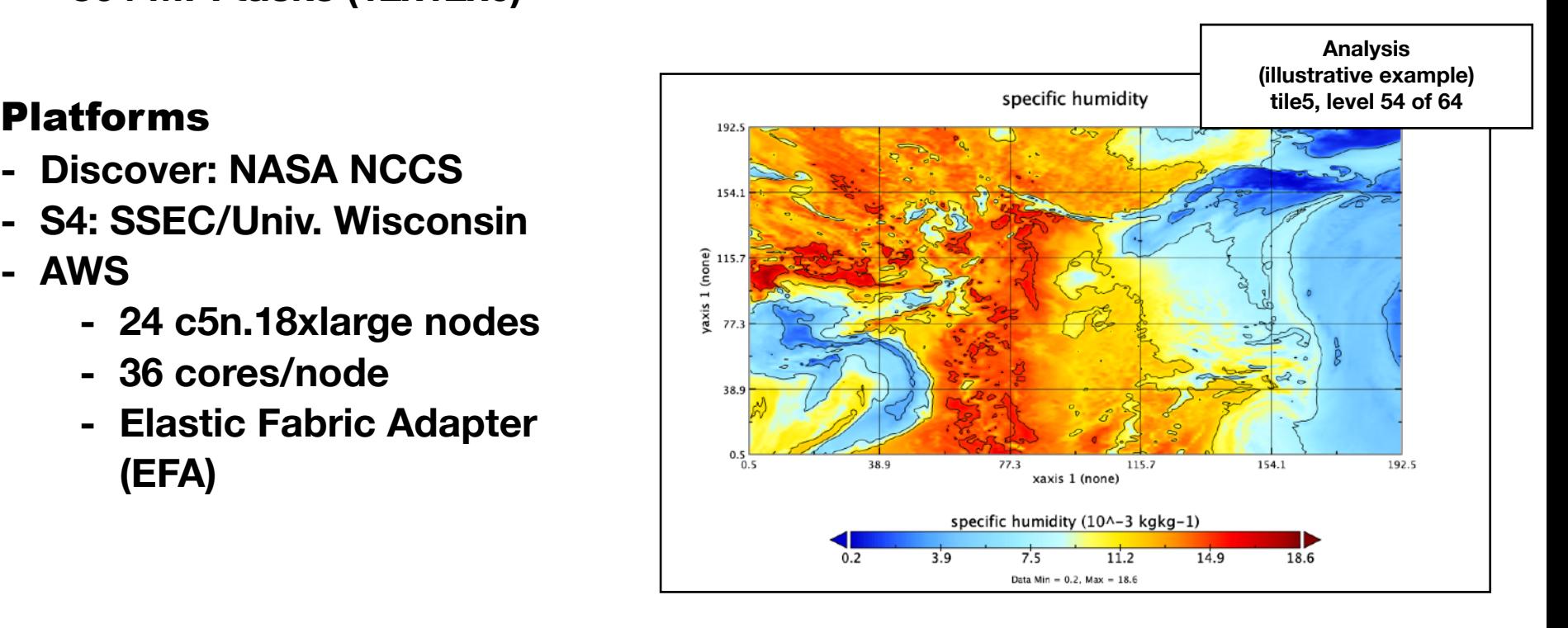

## Container Benchmarking

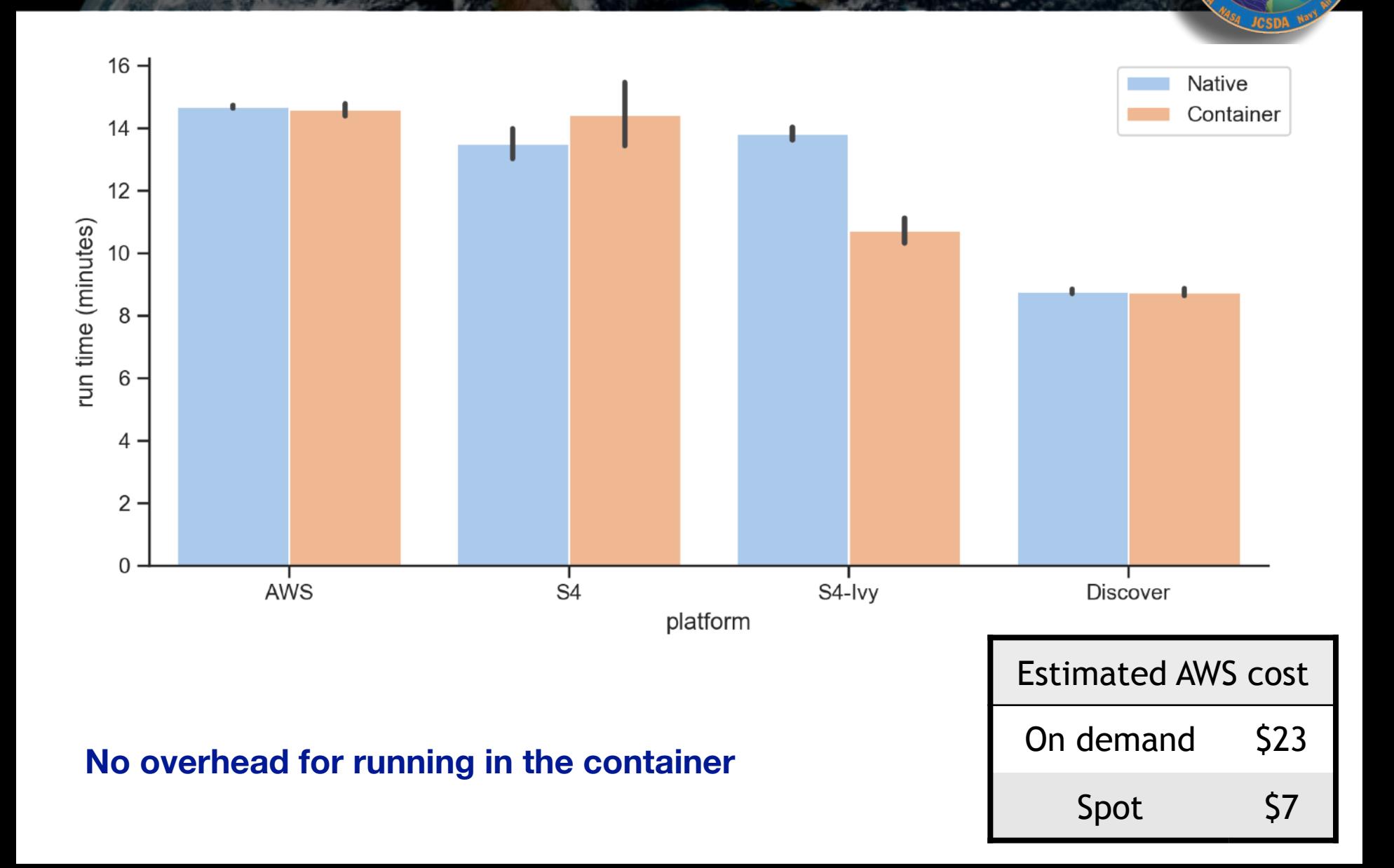

SATELLITE DATA

## Container Benchmarking

**Full disclosure - that wasn't actually the same container running on Discover**

**Replacing generic OFED infiniband drivers with Mellanox drivers needed to achieve native performance**

**It should be possible to include both but not yet tested**

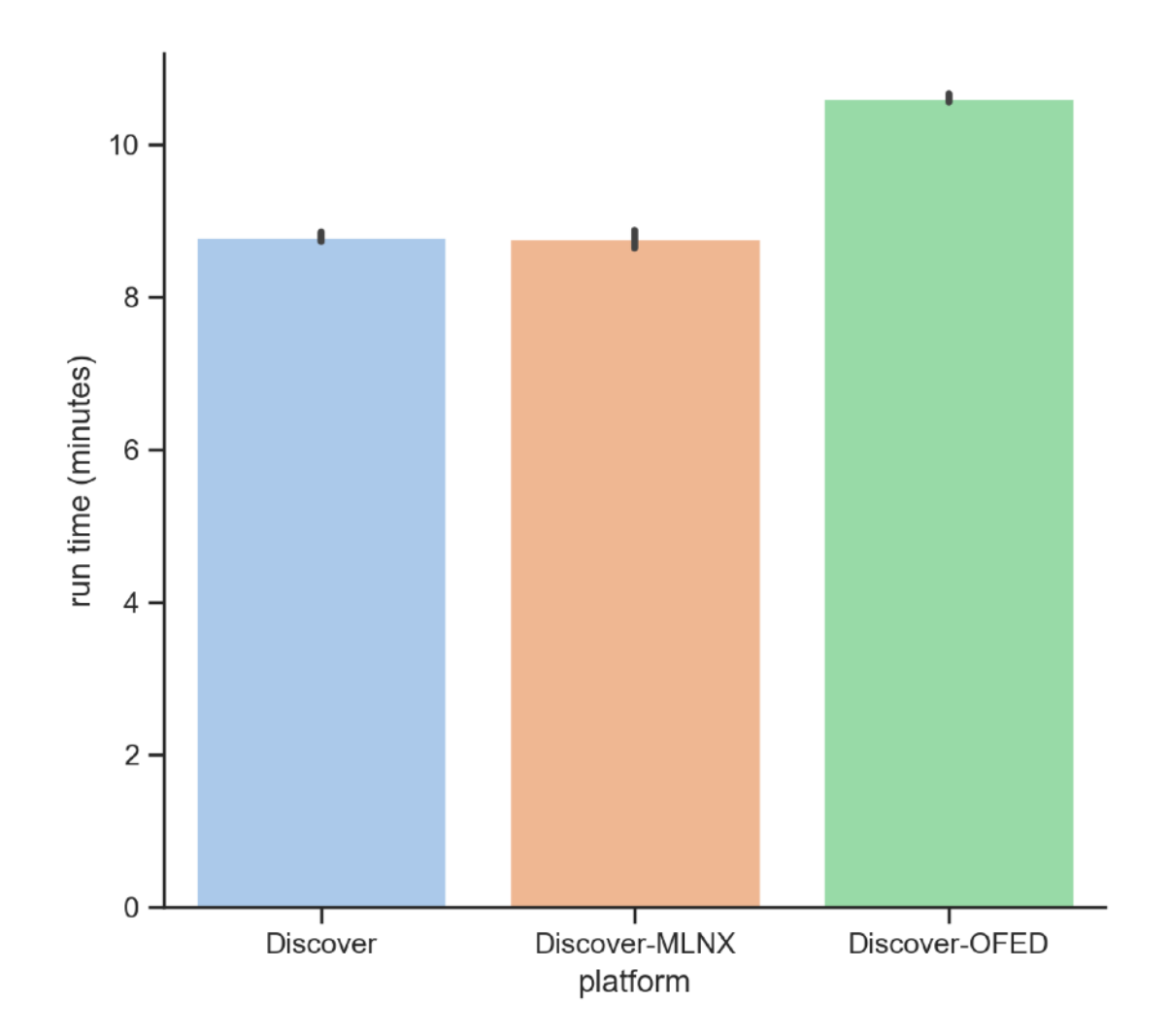

**More tips/tricks for Discover** 

**• Since singularity was configured with an unprivileged (non-setuid) installation mode, the container image must be converted first to a sandbox directory and then the container must be run from the sandbox** 

**singularity build --sandbox jedi-intel19-impi-hpc-appsandbox/ jedi-intel19-impi-hpc-app.sif**

**• It is necessary to use mpiexec instead of mpirun**

## III: JEDI on AWS

### **‣ Single Development node**

- ✦ **For development, optimization…**
- ✦ **jedinode.py**

### **‣Cluster**

- ✦ **For applications, optimization, testing…**
- ✦ **AWS ParallelCluster See current**

**jedi-docs Unified approach to facilitate maintenance: Intel compilers and environment modules (gnu-openmpi, intel-impi) provided by means of an external volume that is auto-mounted at boot time**

**PRs in jedi-tools,** 

# III: JEDI on AWS

### **‣ Single Development node**

- ✦ **Easy to use**
- ✦ **Can terminate/stop from EC2 console**
- ✦ **Custom AMI**
- ✦ **Intel 19 compilers/mpi**
- ✦ **gnu-openmpi, intel-impi stacks**
- ✦ **Docker, Singularity, Charliecloud**

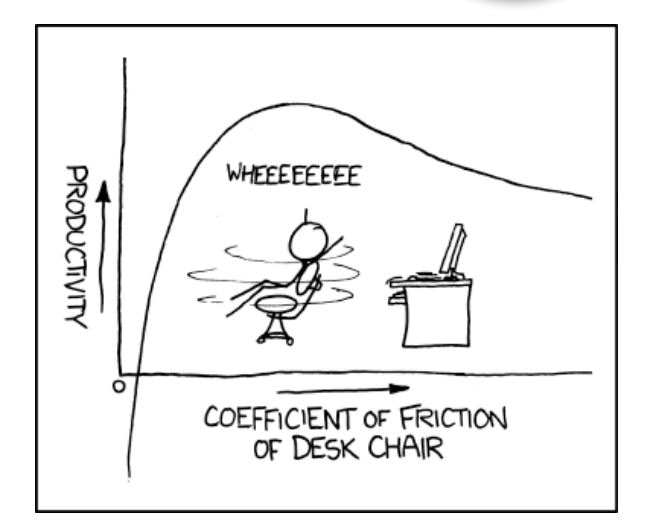

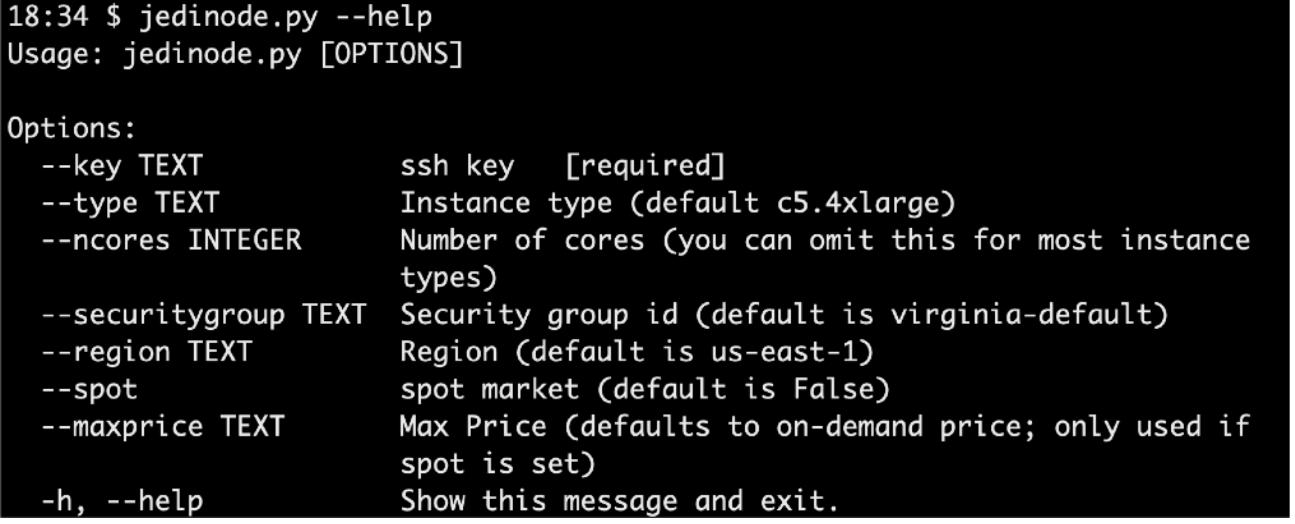

# III: JEDI on AWS

### **‣ ParallelCluster**

- ✦ **Autoscaling: cluster size adjusts on demand**
- ✦ **EFS, FSx for lustre**
- ✦ **Intel 19 compilers/mpi**
- ✦ **gnu-openmpi, intel-impi stacks**
- ✦ **AWS-provided AMI; security patches, latest hardware support**
- ✦ **Post-install script: Singularity, git-lfs…**
- ✦ **Spot pricing or on demand**
- ✦ **VPC (public master, private compute nodes) with subnets in us-east-1c (best availablity)**
- ✦ **Dynamic placement group for collocated resources**

## IV: Summary & Outlook

### **‣ Containers**

- ✦ **Development, Application, Tutorial**
- ✦ **Great for getting up and running fast with JEDI without sacrificing performance**
- ✦ **Key for our public releases**

### **‣Supercontainers**

- ✦ **Not plug and play takes a little fiddling to get good performance**
- ✦ **Can run multi-node HPC applications with no overhead**

### **‣ AWS**

- ✦ **Use jedinode.py for single devel nodes**
- ✦ **Use ParallelCluster for multi-node clusters**

## Singularity outlook

**Singularity was developed by Greg Kurtzer and colleagues at Lawrence Berkeley Lab (2015). In 2017, Kurtzer formed a new company called Sylabs to provide Singularity and related services, such as the Sylabs cloud container repository.** 

**May, 2020: Kurtzer (Sylabs CEO) announced that he will be "starting a new company [hpcng], which will leverage Singularity as a foundational building block". Greg will remain as the Singularity Open Source project lead and the new company with be a "non-commercialized", open source, "community-focused GitHub organization"** 

<https://github.com/hpcng>

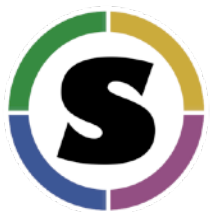

**HPCNG = "The Next Generation of High Performance Computing"**

## Singularity outlook: MacOS

**Good news! Singularity Desktop for Mac exists in a beta version! <https://sylabs.io/singularity-desktop-macos/>**

**Bad news: I haven't been able to get it to work yet with the jedi containers**

**More bad news: Unclear if users will have sufficient numbers/ experience/inclination to maintain Singularity for Mac as a community project**

**More bad news: Mac as a platform might become more difficult in the future with Apple's recent announcement to move away from x86 architectures to ARM. Maintaining containers for two platforms might become a challenge**

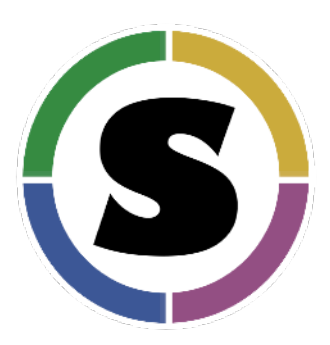

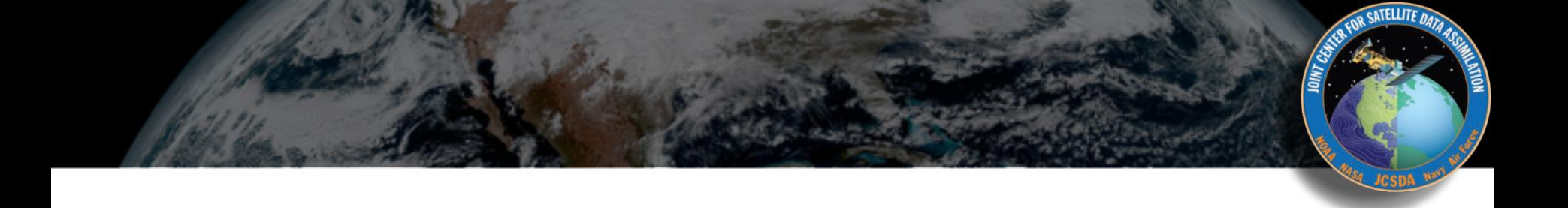

#### Extra slides

## JEDI Software Dependencies

- **‣ Essential**
	- ✦ **Compilers, MPI**
	- ✦ **CMake**
	- ✦ **SZIP, ZLIB**
	- ✦ **LAPACK / MKL, Eigen 3**
	- ✦ **NetCDF4, HDF5**
	- ✦ **udunits**
	- ✦ **Boost (headers only)**
	- ✦ **ecbuild, eckit, fckit**
- **‣ Useful**
	- ✦ **ODB-API, eccodes**
	- ✦ **PNETCDF**
	- ✦ **Parallel IO**
	- ✦ **nccmp, NCO**
	- ✦ **Python tools (py-ncepbufr, netcdf4, matplotlib…)**
	- ✦ **NCEP libs**
	- ✦ **Debuggers & Profilers (kdbg, valgrind, TAU…)**

**Common versions among users and developers minimize stack-related debugging**

## Containers vs Virtual Machines

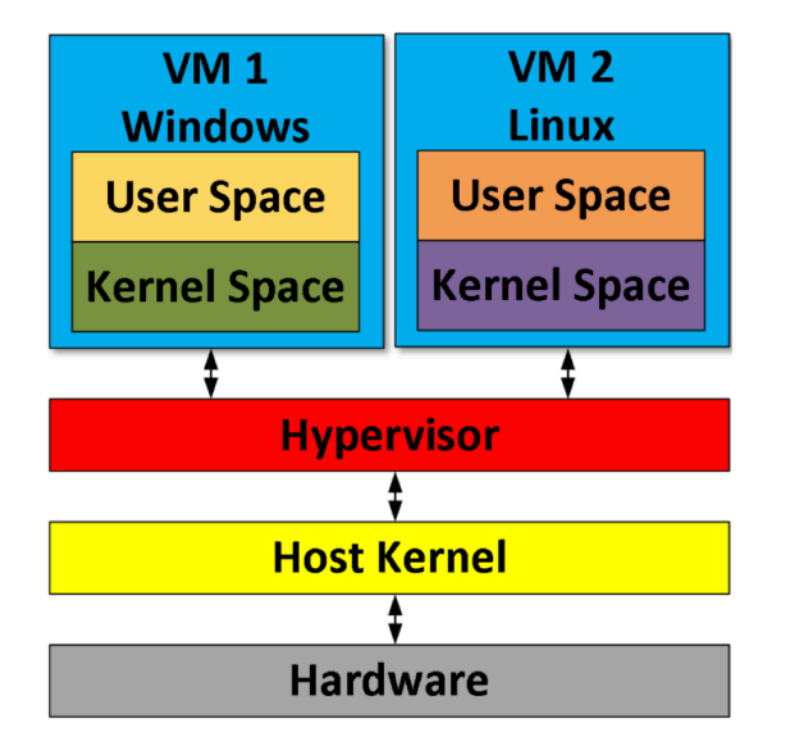

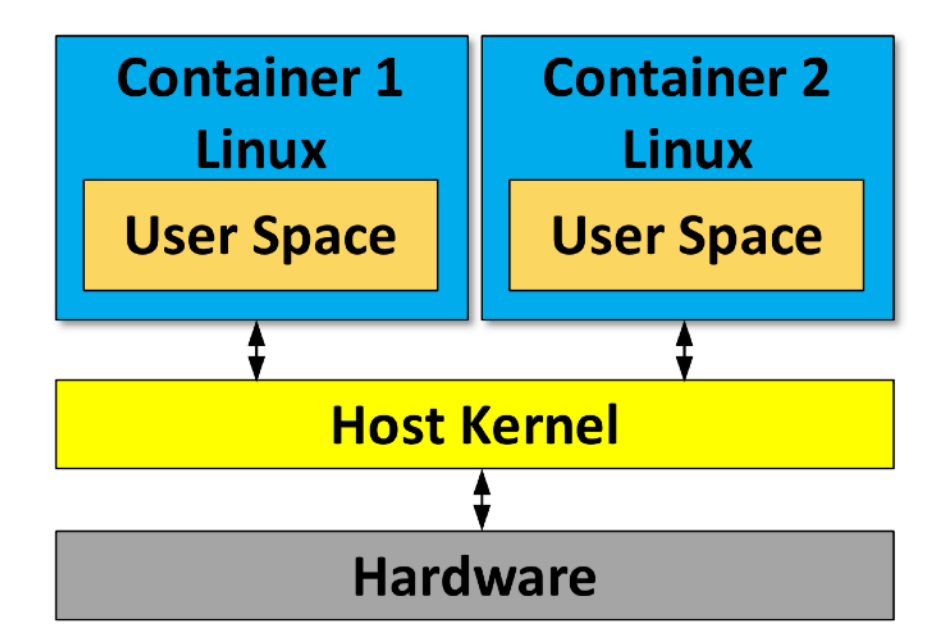

**Containers work with the host system** *Julio Suarez* **Including access to your home directory**

**arm** NEOVERSE

## Container Technologies

#### **Kurtzer, Sochat & Bauer (2017)**

#### Table 1. Container comparison.

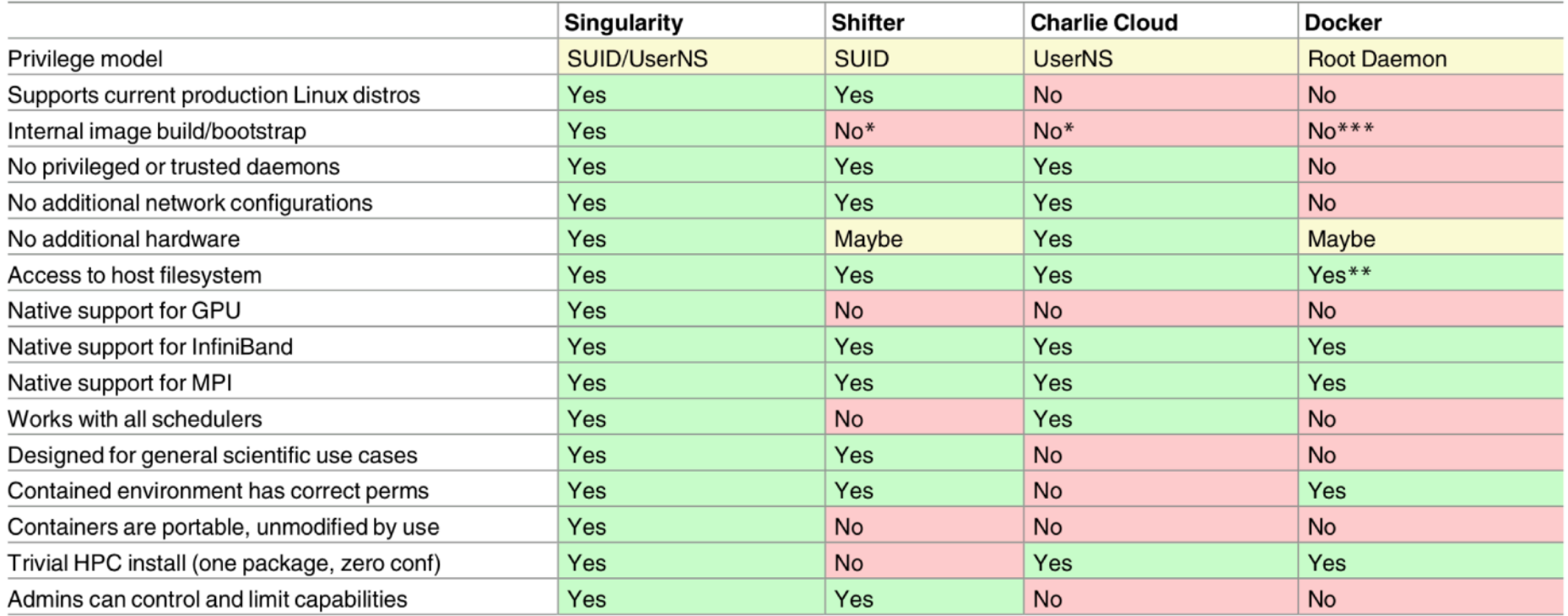

**R SATELLITE DATA** 

### **This is why we will continue to support all three (Docker, Singularity, Charliecloud)**

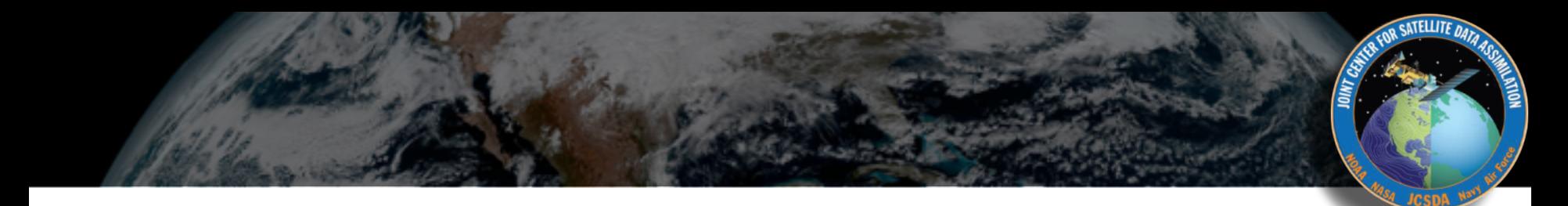

**Containers can achieve nearnative performance (negligible overhead) but only if you tap into the native MPI libraries**

**HPC containers promising, but currently not "plug and play"**

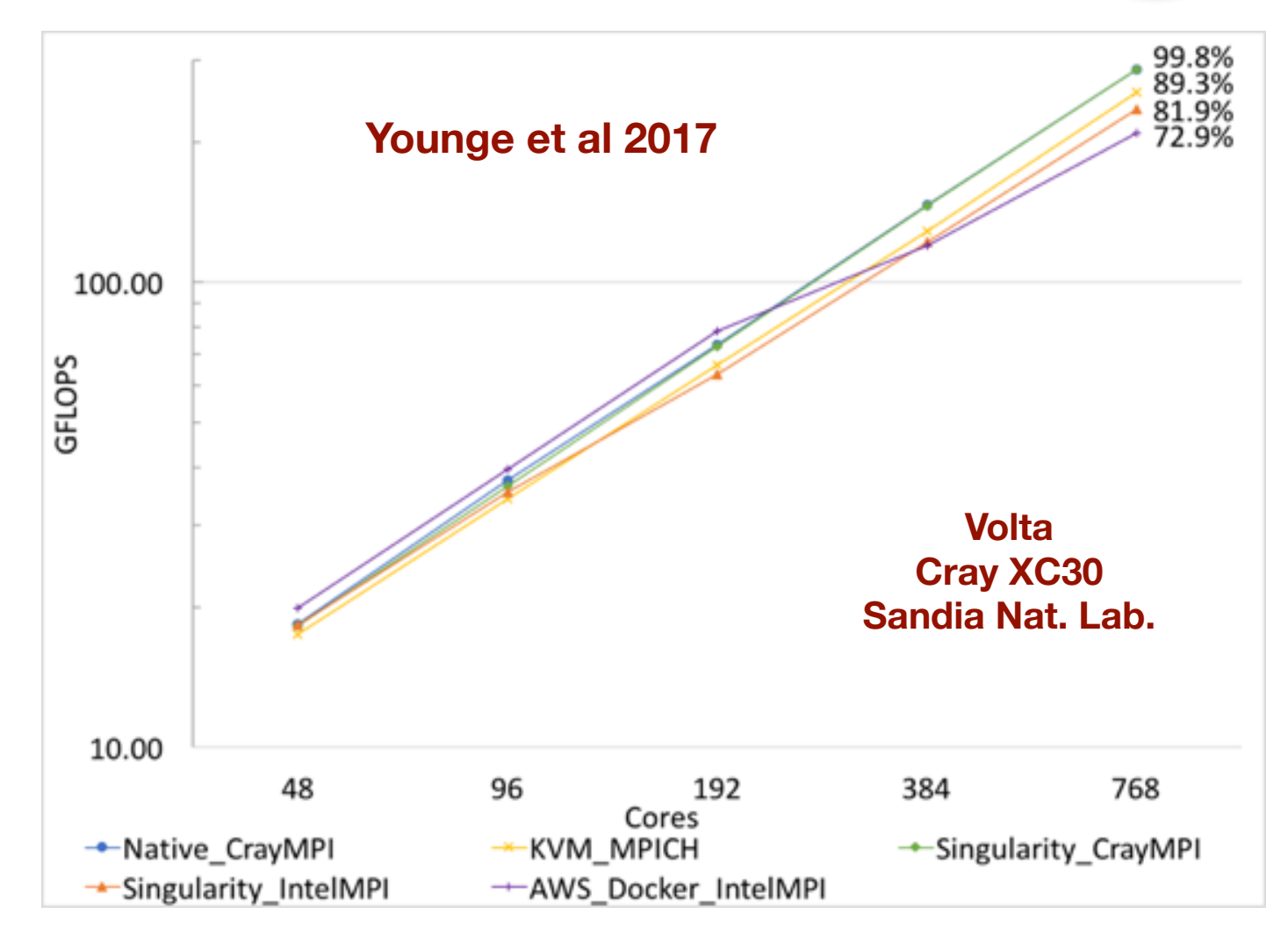

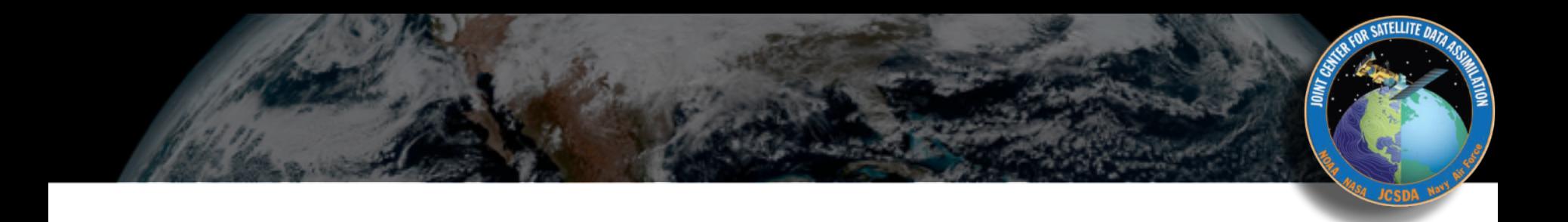

#### Fig. 1: UCX Architecture

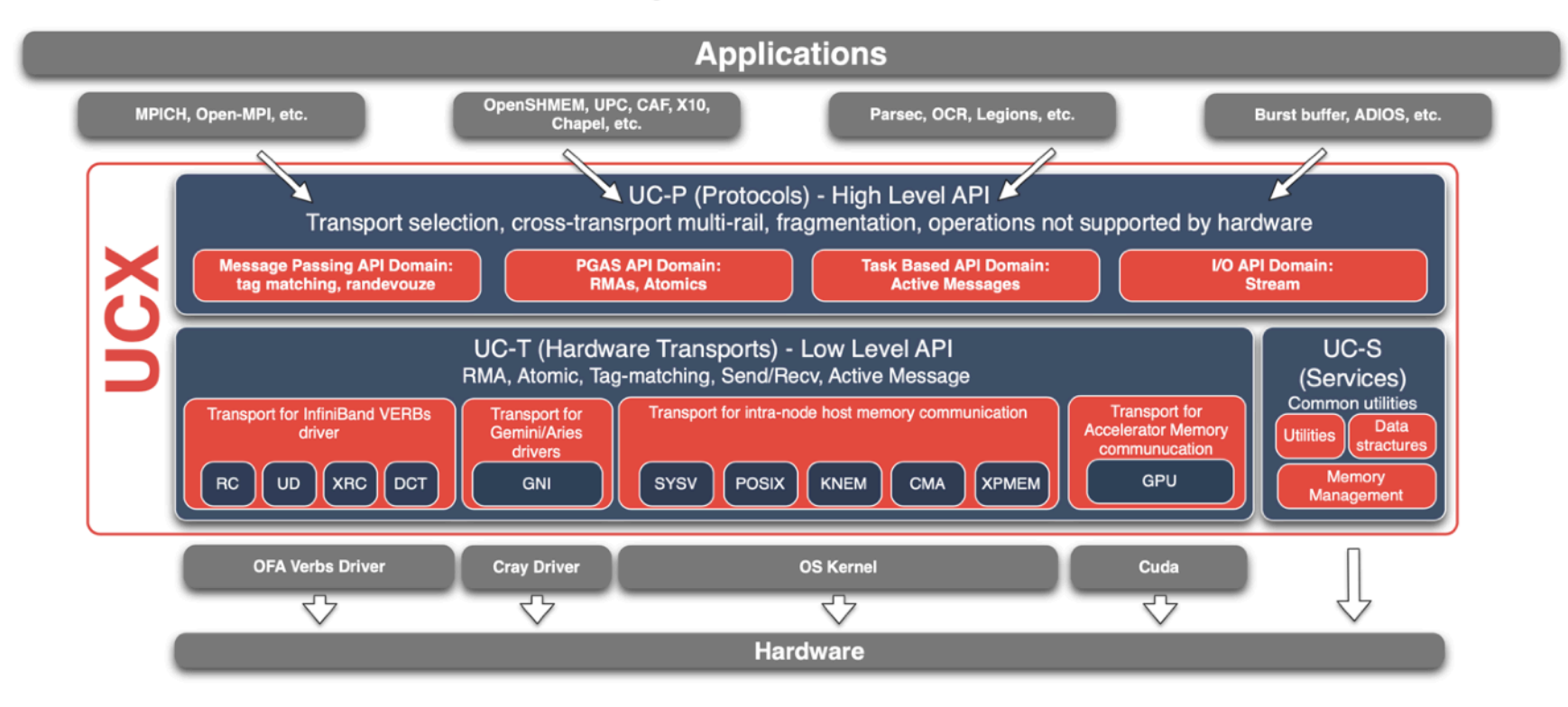

#### **Shamis et al 2015**